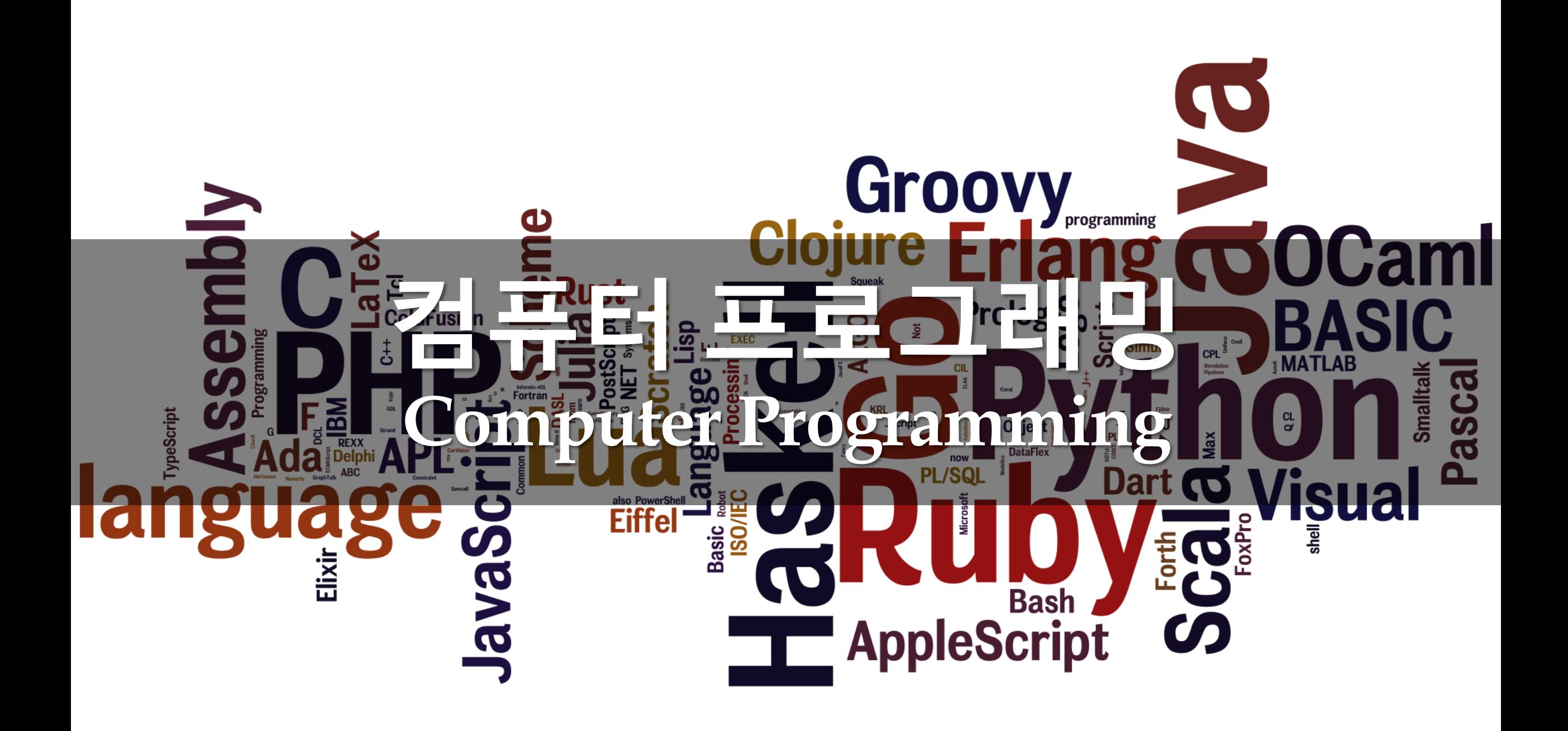

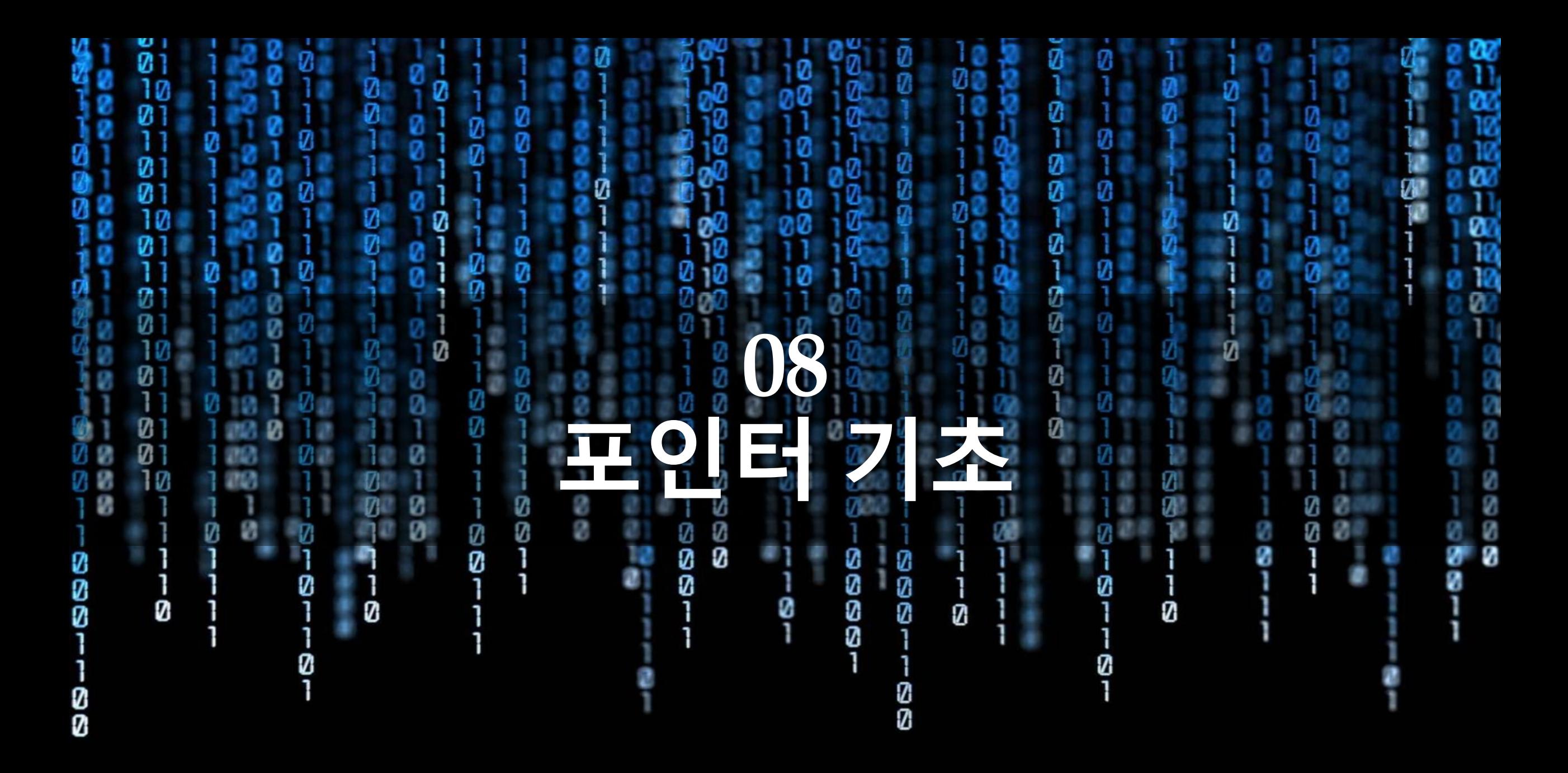

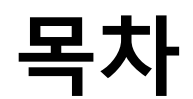

- 1. 포인터변수와선언
- 2. 간접 연산자 \*와 포인터 연산
- 3. 포인터형변환과다중포인터

# **1. 포인터 변수와 선언**

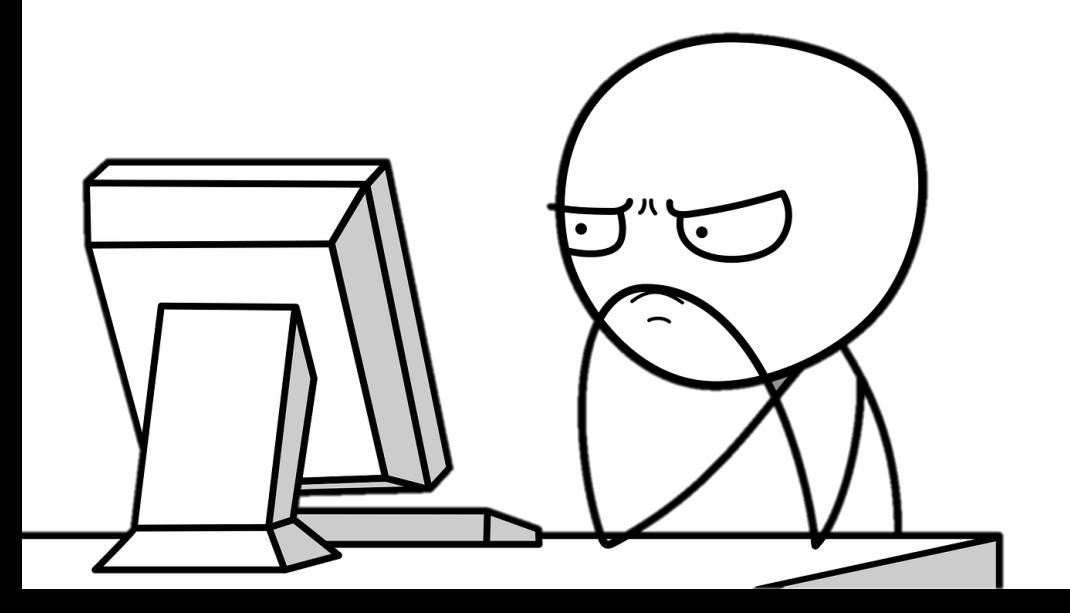

### **주소 개념**

#### ■ 주소address

- 메모리 공간은 8비트인 1 바이트마다 순차적인 고유한 번호
- 메모리 주소는 저장 장소인 변수이름과 함께 기억 장소를 참조하는 또 다른 방법
	- '렉슬아파트'와같이아파트이름이변수이름
	- '선릉로888'과 같이 도로명과 번호가 메모리 주소
- 메모리 주소가 왜 필요하지요?
	- 보다 편리하고 융통성 있는 프로그램이 가능
		- 주소 정보를 이용하여 주소가 가리키는 변수의 값을 참조 가능
		- 주소 정보의 이전 또는 이후의 이웃한 저장 공간의 값도 쉽게 참조 가능

**주소 개념**

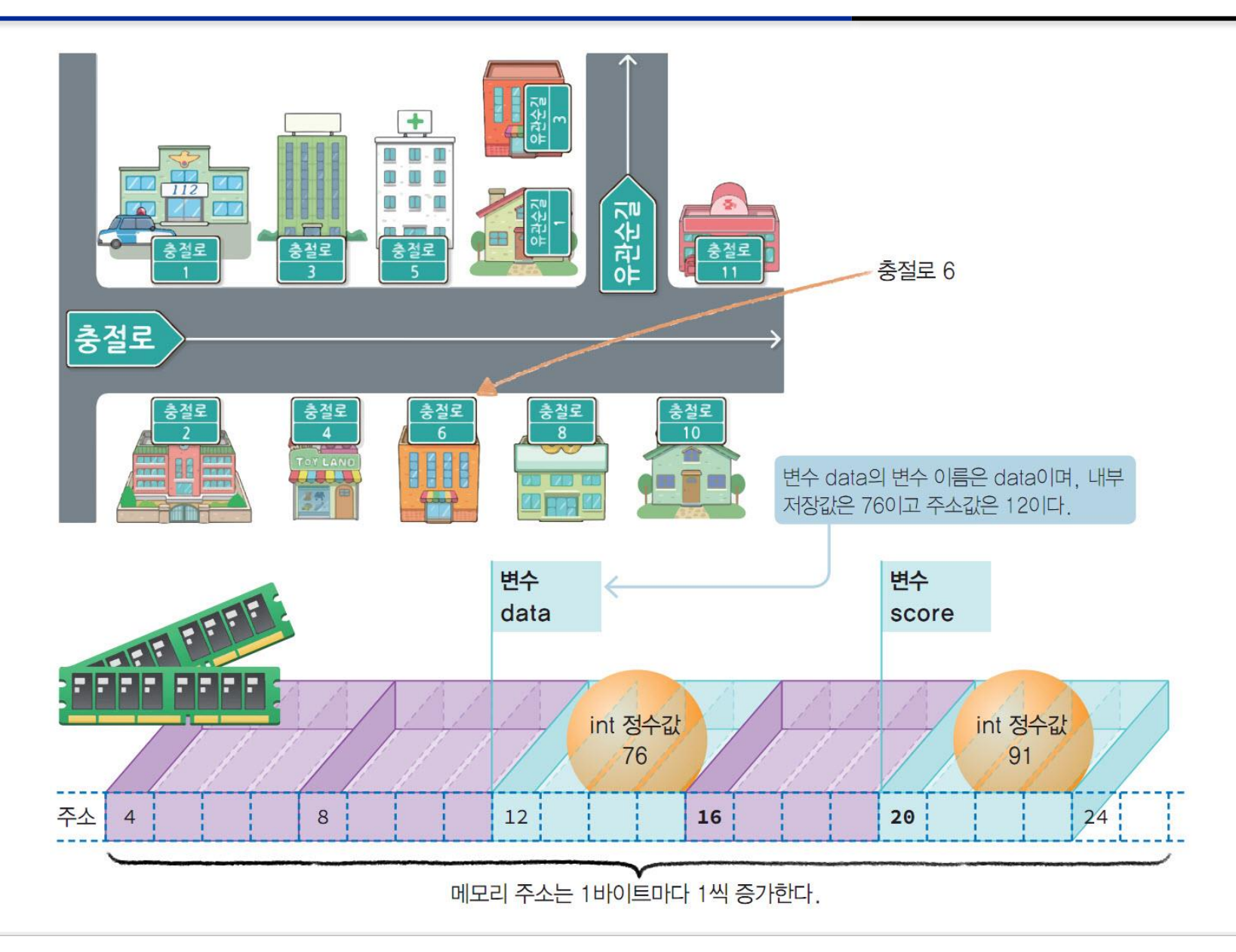

### **주소연산자 &**

- 함수 scanf()를 사용하면서 인자를 '&변수이름'으로 사용
	- 바로 &(ampersand)가 피연산자인 변수의 메모리 주소를 반환하는 주소연산자
		- 함수 scanf()에서 입력값을 저장하는 변수의 주소값이 인자의 자료형
		- 함수 scanf()에서 일반 변수 앞에는 주소연산자 &를 사용

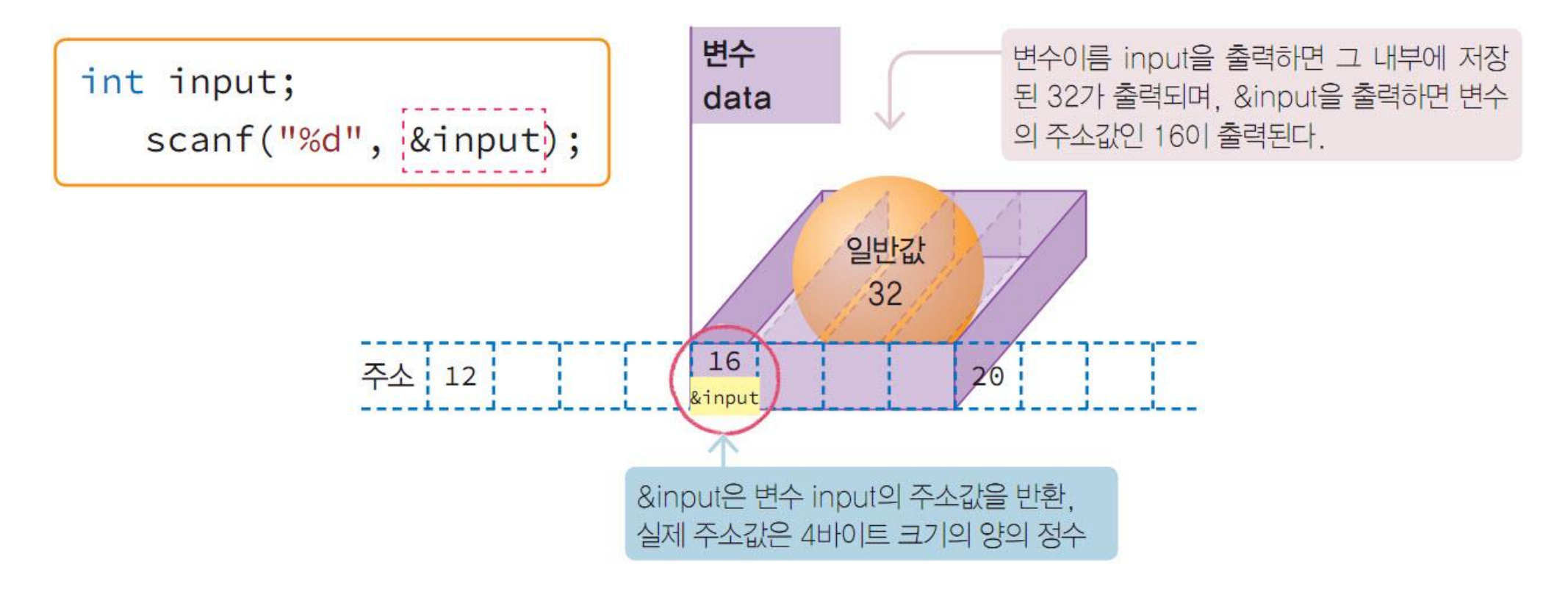

#### **Source Code #01: address.c**

```
// file: address.c
        #define _CRT_SECURE_NO_WARNINGS
 \overline{\phantom{a}}#include <stdio.h>
 3
 4
 5
      \existsint main(void)
 6
 \overline{1}int input;
 8
 9
            printf("정수 입력: ");
            scanf("%d", &input);
10
11
            printf("입력 값: %d\n", input);
12
            printf("주소 값: %u(10진수), %p(16진수)\n", (int)&input, &input);
            printf("주소 값: %d(10진수), %#X(16진수)\n", (unsigned)&input, (int)&input);
13
            printf("주소 값 크기: %d\n", sizeof(&input));
14
15
16
            return 0;
17
```

```
정수 입력: 100
입력 값: 100
주소 값: 5241288(10진수), 004FF9C8(16진수)
주소 값: 5241288(10진수), 0X4FF9C8(16진수)
주소 값 크기: 4
```
■ 변수의 값과 주소값을 출력

변수의주소값출력

- 형식제어문자 %u 또는 %d로 직접 출 력
- 최근 비주얼 스튜디오에서는 경고가 발생하니 주소값을 int 또는 unsigned 로변환하여출력
- 만일16진수로출력
	- 형식제어문자%p를사용
- & 연산자는'&변수'와같이피연산 자 앞에 위치하는 전위연산자로 변 수에만사용가능

```
■ '&32'와 '&(3+4)'은 오류
```
#### **포인터 변수**

- 주소값을 저장하는 변수
	- 변수의 주소값은 반드시 포인터 변수에 저장
	- 일반변수에는일반자료값이저장
- 일반 변수와 구별되며 선언방법이 다름

#### **메모리 주소를 저장하는 포인터 변수**

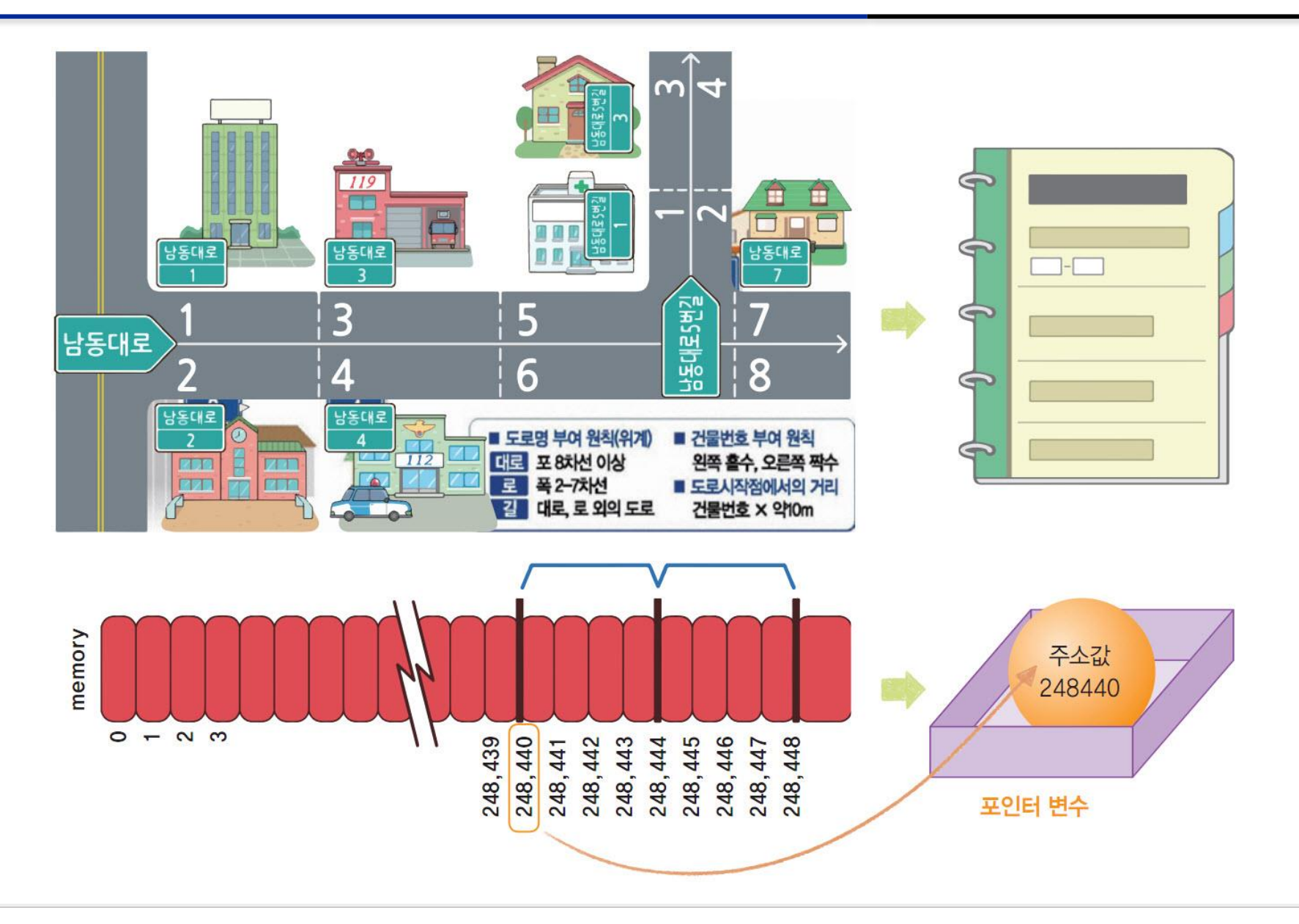

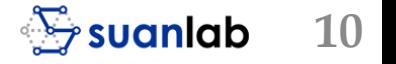

### **포인터 변수 선언**

#### 선언방법

- 포인터 변수 선언에서 자료형과 포인터 변수 이름 사이에 연산자 \*(asterisk)를 삽입
- ptrint, ptrshort, ptrchar, ptrdouble은 모두 포인터 변수
	- 간단히포인터라고도부름
- 예로 'int \*ptrint' 선언
	- 'int포인터ptrint'라고읽도록
- 변수 자료형이 다르면
	- 그 변수의 주소를 저장하는 포인터의 자료형도 반드시 달라야 함

#### 포인터 변수선언

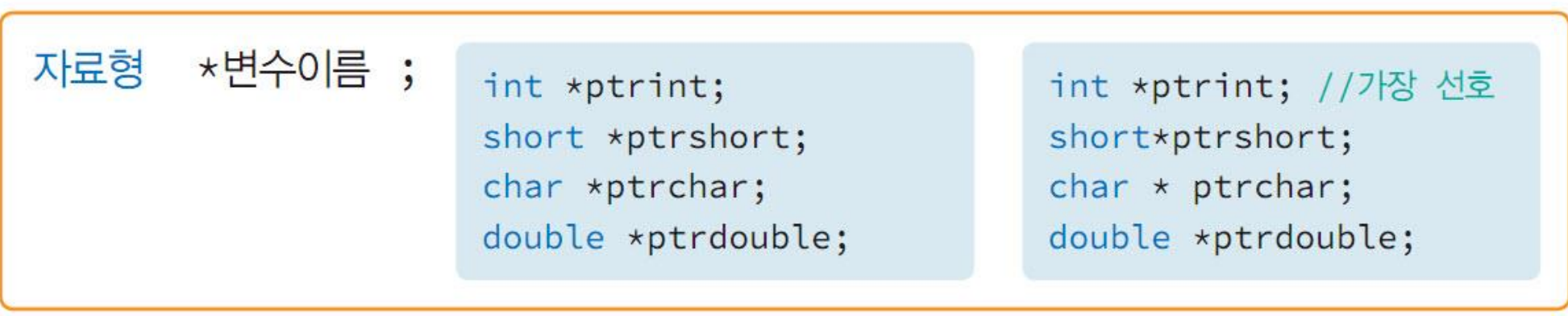

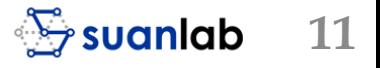

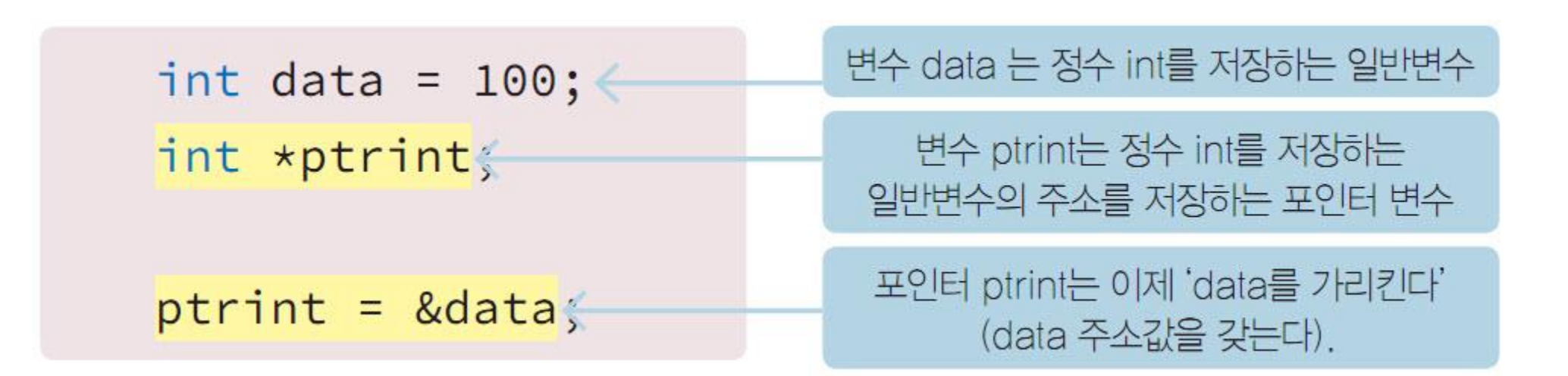

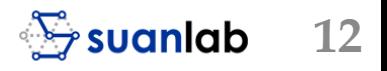

#### **Source Code #02: pointer.c**

// file: pointer.c 1 ■ 변수의 값과 주소값의 대입과 활용 2 #include <stdio.h> 3 4  $\equiv$ int main(void) 5 Ł 6 int data =  $100$ ; 7 int \*ptrint; 8  $ptrint =  $&$ data;$ 9 printf("변수명 주소값 저장값\n");  $10$ printf("-----------------------------\n"); 11 printf(" data %p %8d\n", &data, data); 12 13 printf("ptrint %p %p\n", &ptrint, ptrint); 14 15  $return 0;$ 16 } 변수명 주소값 저장값 data 00DEF9F8 100 ptrint 00DEF9EC 00DEF9F8

$$
\mathcal{L} \text{svanlab} \quad 13
$$

# **포인터 선언과 대입**

- 포인터 변수도 선언된 후 초기값이 없으면 의미 없는 쓰레기 garbage 값이 저장
- $\equiv \pm \frac{1}{2}$  ptrint = &data;
	- 포인터 변수 ptrint에 변수 data의 주소를 저장하는 문장
- &data에서 ptrint로의 화살표
	- 포인터 변수 ptrint에 변수 data의 주소가 저장되었다는 의미
	- 이러한 관계를 '포인터 변수 ptrint는 변수 data를 가리킨다' 또는 '참조reference한다'라고 표현
- 포인터 변수는 가리키는 변수의 크기
	- 종류에 관계없이 크기가 모두 4바이트

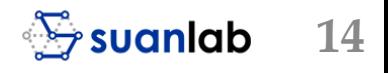

### **포인터 선언과 대입**

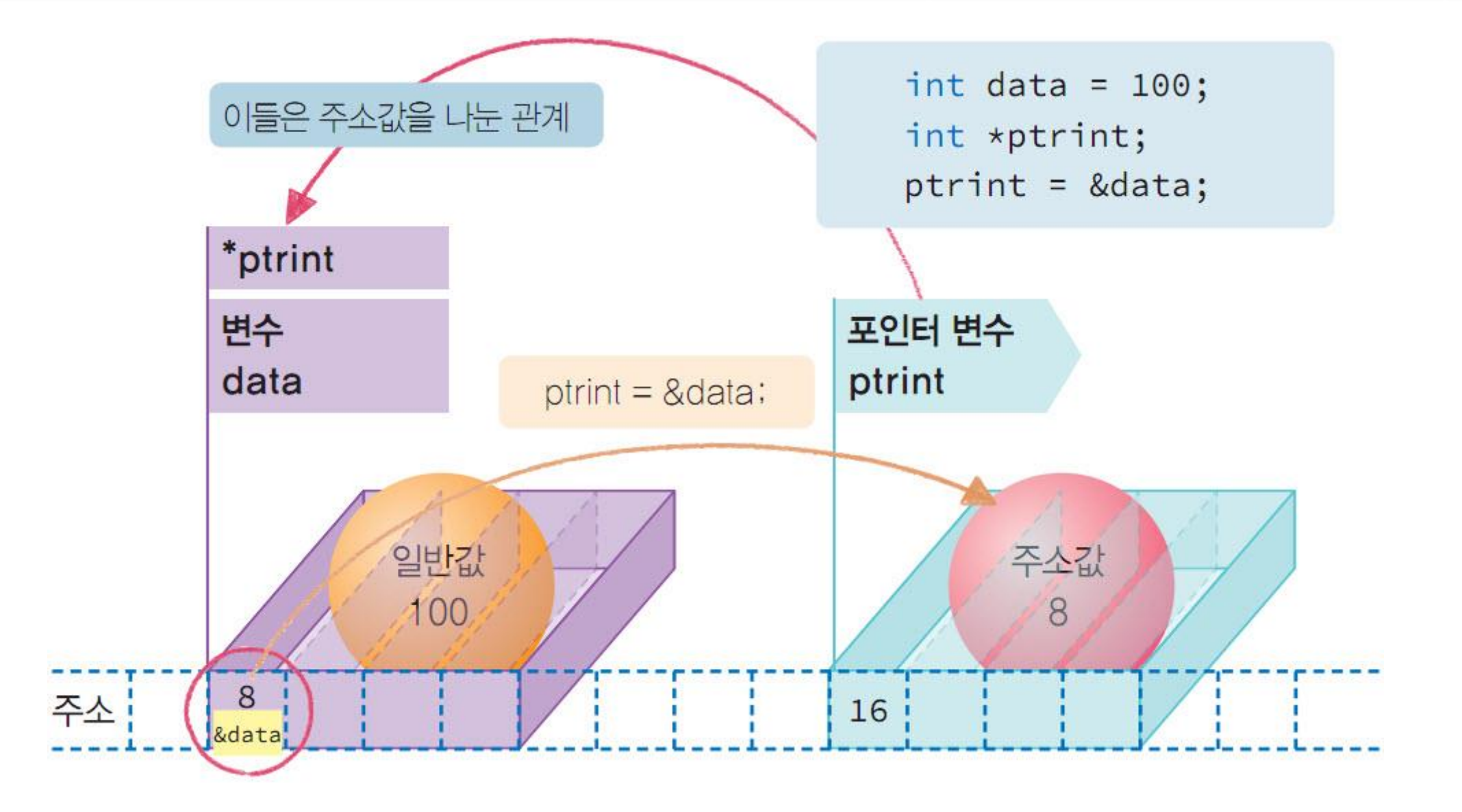

### **Lab #01: 다양한 자료형 포인터 변수 선언에 의한 주소값 출력**

8

9

10

11

12

13

14

15

16

17

18

19

20

- 자료형 char, int, double의 변수와 포인터변수선언과활용하는프로 그램
- char 포인터 변수선언: char \*pc
- int 포인터변수선언: int\*pm
- double 포인터변수선언: double \*px

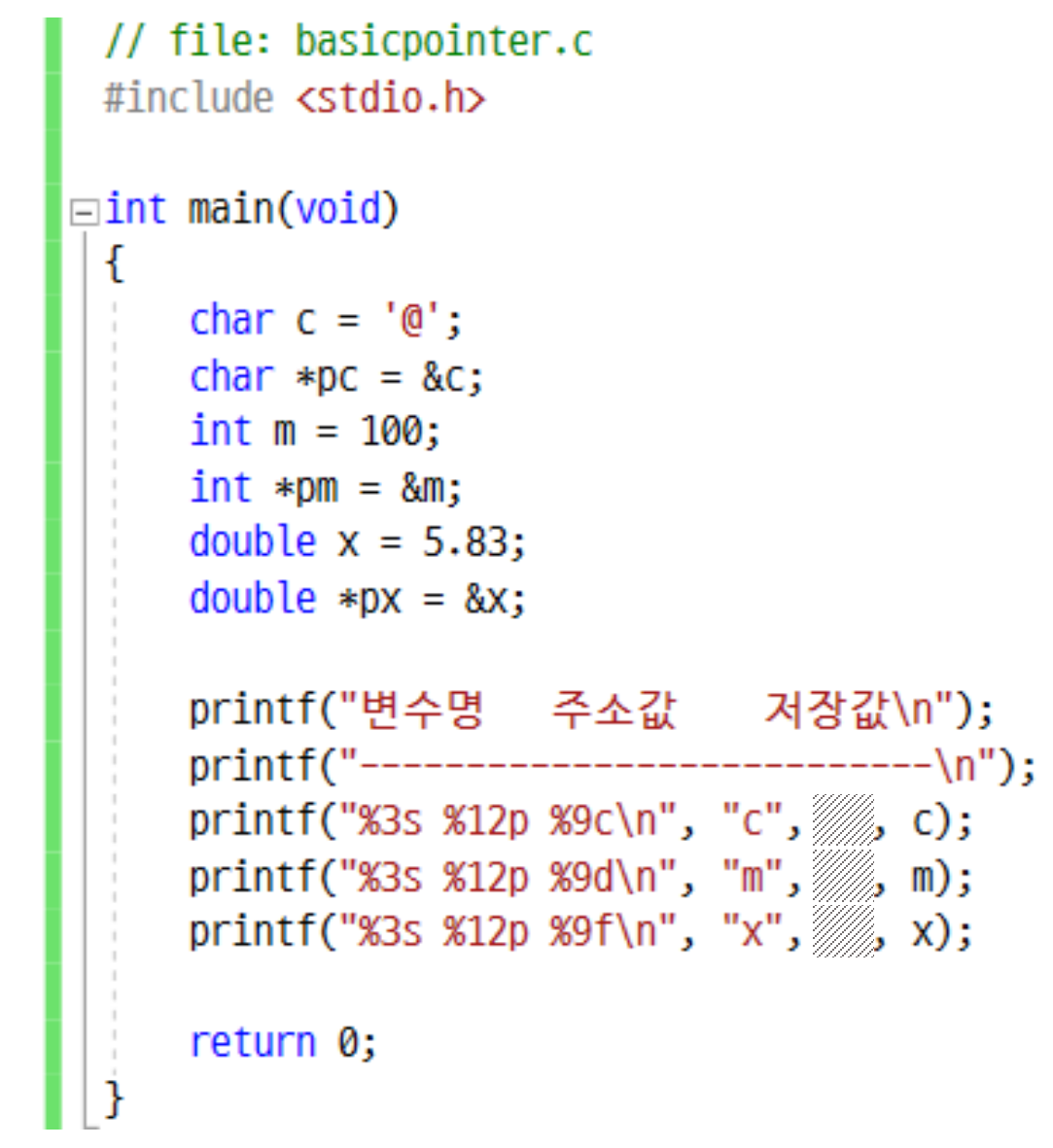

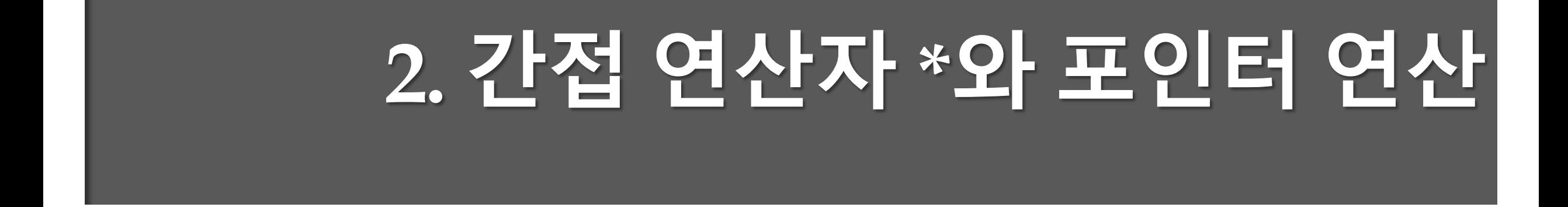

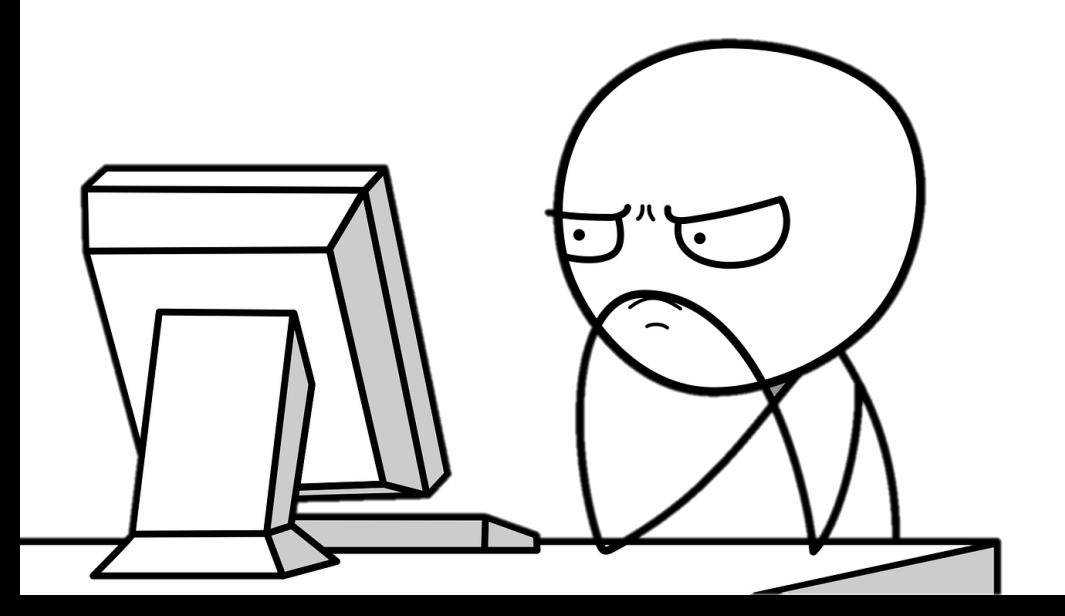

#### **Source Code #03: nullpointer.c**

// file: nullpointer.c #include <stdio.h>

 $\vert$   $\equiv$  int main(void)

```
int *ptr1, *ptr2, data = 10;
ptr1 = NULL;
```

```
print("%p\n", ptr1);//printf("%p\n", ptr2);
print('%d\n", data);
```
return  $\theta$ ;

00000000 10

- 포인터 변수와 NULL의 활용
- 포인터 변수도 초기값을 저장하도록
	- 아니면 NULL을 저장
- 초기값을 지정하지 않은 포인터 변수 ptr2 를출력
	- "warning C4101:'ptr2': 참조되지 않은 지역 변 수입니다."라는컴파일오류가발생

## **간접연산자 \***

- 간접연산자 $^{\dagger}$ indirection operator \*를 사용
	- 포인터 변수가 갖는 주소로 그 주소의 원래 변 수를참조가능
	- 포인터 변수가 가리키고 있는 변수를 참조
	- 간접연산자를 이용한 \*ptrint
	- 포인터 ptrint가 가리키고 있는 변수 자체를 의 미
- 직접참조direct access
	- 변수 data 자체를 사용해 자신을 참조하는 방 식
- 간접참조indirect access
	- \*ptrint를 이용해서 변수 data를 참조하는 방식

```
int data1 = 100, data2;
int *p;printf("간접참조 출력: %d \n", *ptrint);
```

```
*ptrint = 200;
```
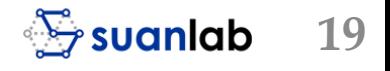

### **간접연산자 \***

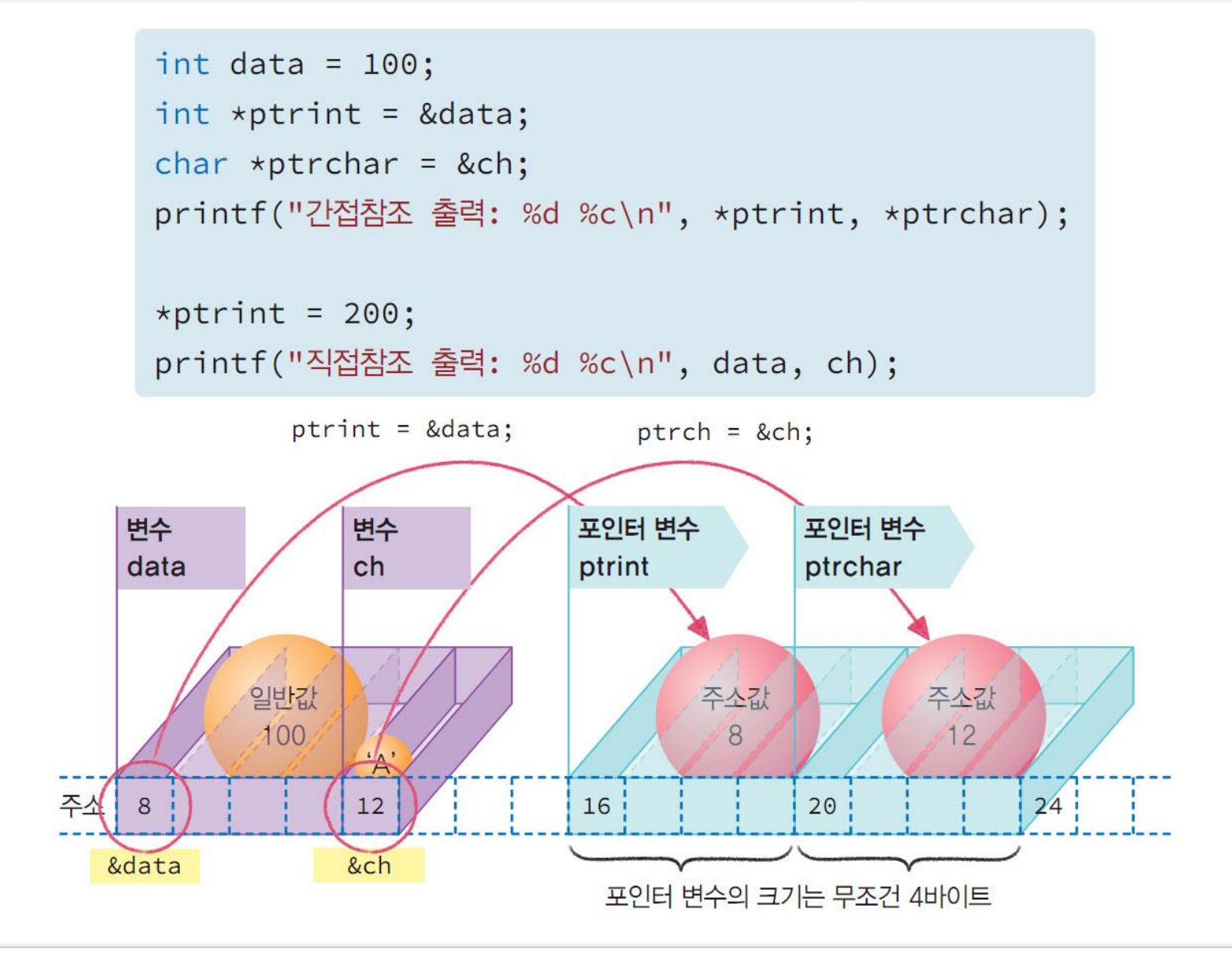

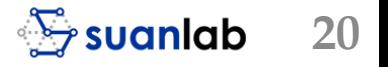

#### **Source Code #04: dereference.c**

 $\overline{2}$ 

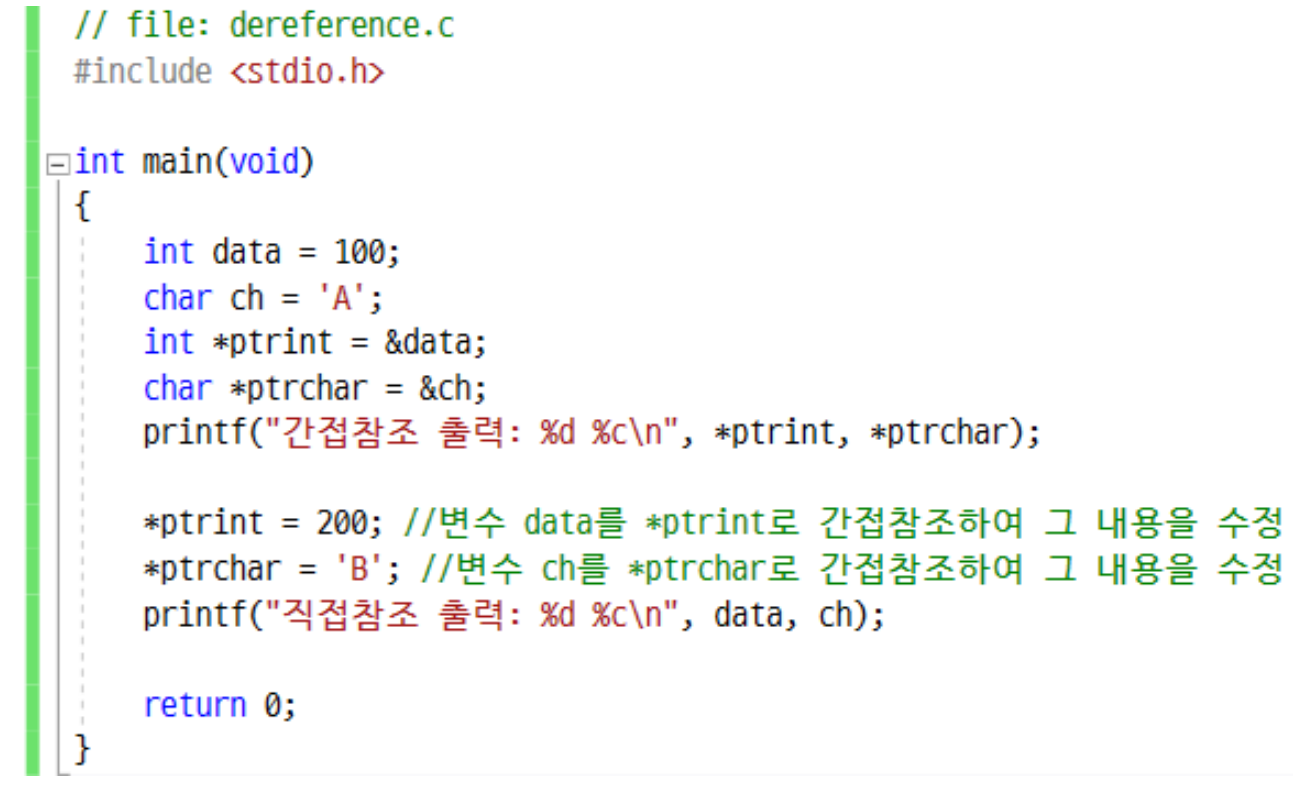

 포인터 변수와 간접연산자 \*를 이용 한 간접참조

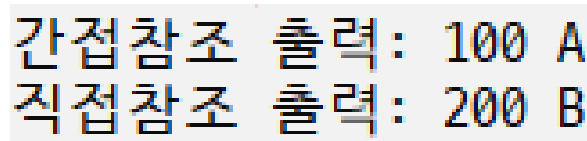

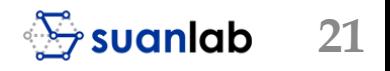

#### **연산자 &와 \***

- 주소 연산자 &와 간접 연산자 \*, 모두 전위 연산자로 서로 반대의 역할
	- 주소 연산 '&변수'는 변수의 주소값이 결과값
	- 간접 연산 '\*포인터변수'는 포인터 변수가 가리키는 변수 자체가 결과값
- '\*포인터변수'는1-value와 r-value로 모두 사용이 가능
	- 주소값인 ′&변수′는 r-value로만 사용이 가능
- '\*포인터변수'와같이간접연산자는포인터변수에만사용이가능

■ 주소 연산자는 '&변수'와 같이 모든 변수에 사용이 가능

### **주소 연산**

- 포인터 변수는 간단한 더하기와 뺄셈 연산
	- 이웃한 변수의 주소 연산을 수행 가능
	- -
		-
		- 포인터가 가리키는 변수 크기에 비례한 연산
		- 포인터의 연산은 절대적인 주소의 계산이 아님
		- 포인터에 저장된 주소값의 연산으로 이웃한 이전 또는 이후의 다른 변수를 참조
- int형 포인터 pi에 저장된 주소값이 100이라고 가정
	- (pi+1)은 101이 아니라 주소값 104
	- 즉 (pi+1)은 pi가 가리키는 다음 int형의 주소를 의미

### **주소 연산**

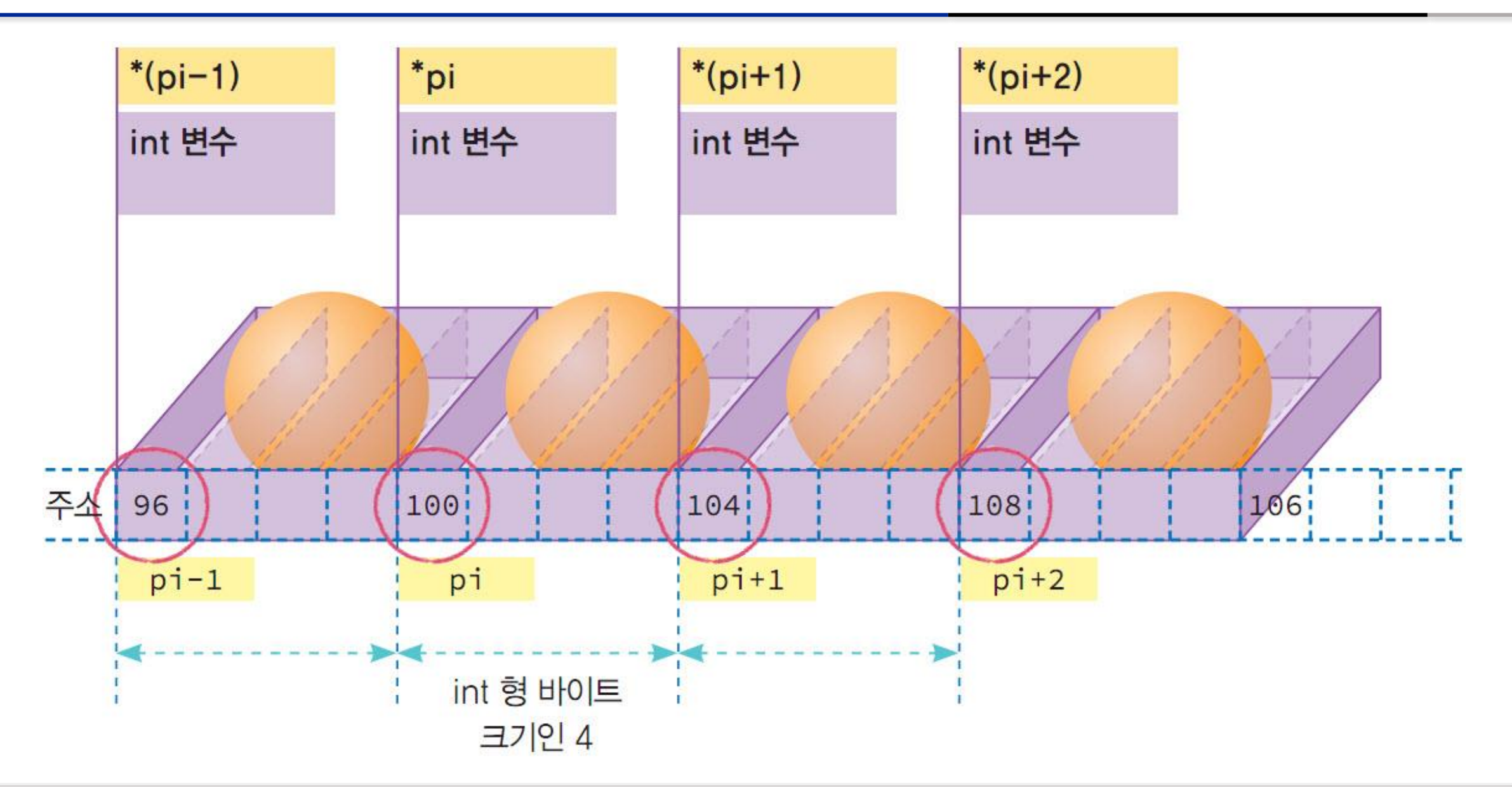

#### **Source Code #05: calcptr.c**

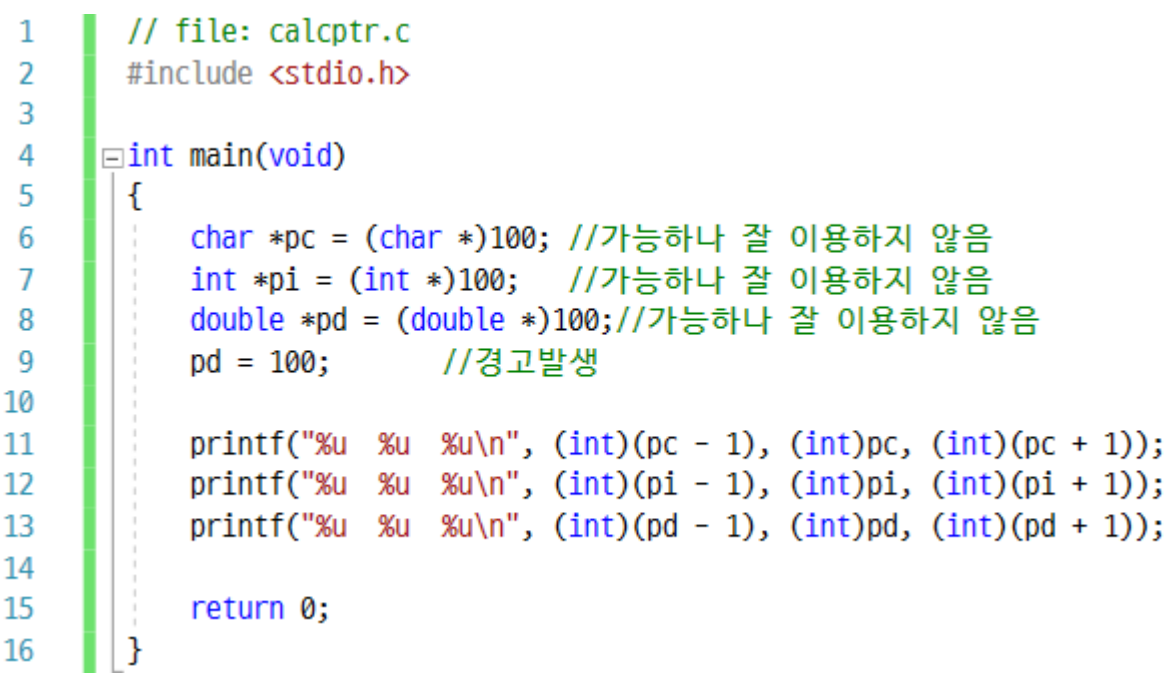

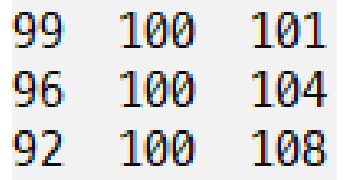

- 다양한 자료형의 주소 연산과 주소 값 출력
- 포인터 pd에 정수 100을 직접 저장 하면 경고가 발생
- double \*pd = 100; //경고발생
- double \*pd = (double \*)100; //가능 하나 잘 이용하지 않음
- double형 포인터에 100이라는 주소 값을 저장
- 포인터 자료형으로 100을 변환하는 연산식 (double \*) 100을 사용해 저 장 가능, 권장하지 않음

#### **Source Code #06: neighborvar.c**

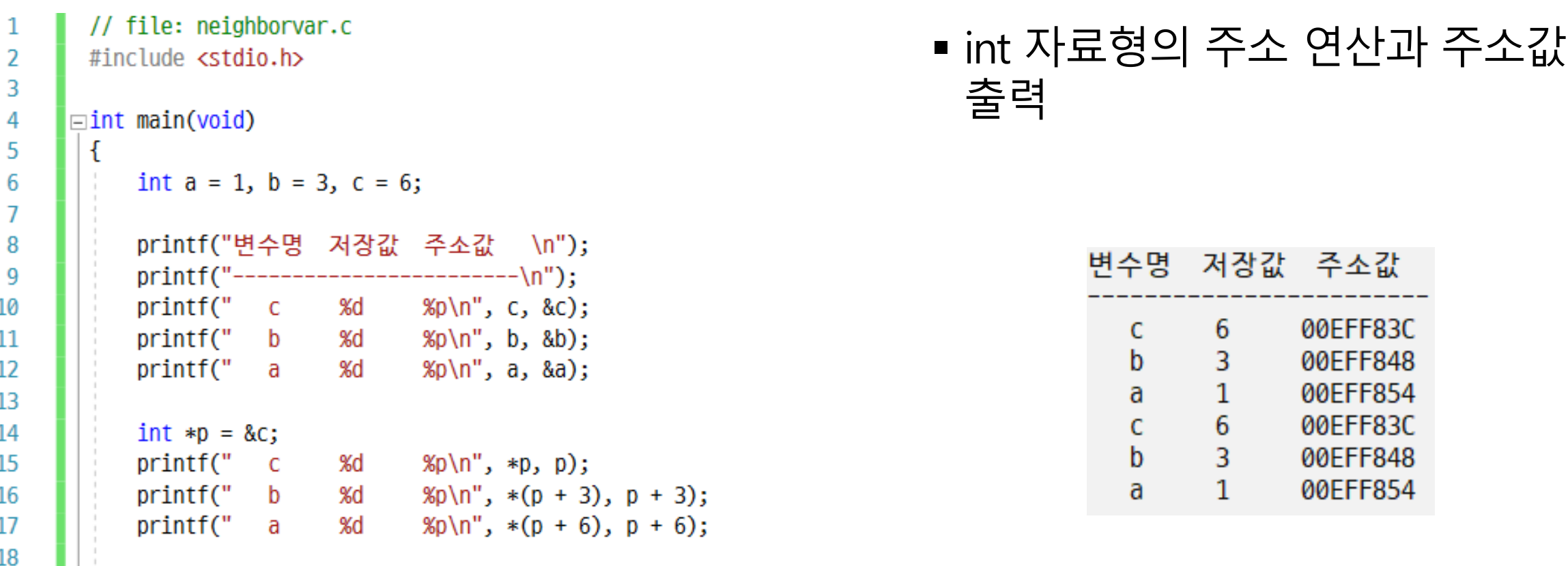

return 0;  $\vert$  j

### **이웃한 변수 주소**

- int 형 변수 3개를 선언해 그 저장값과 주 소값을출력
- 일반적으로정수int와 int 사이는주소값 으로그차이가절대값으로12 정도

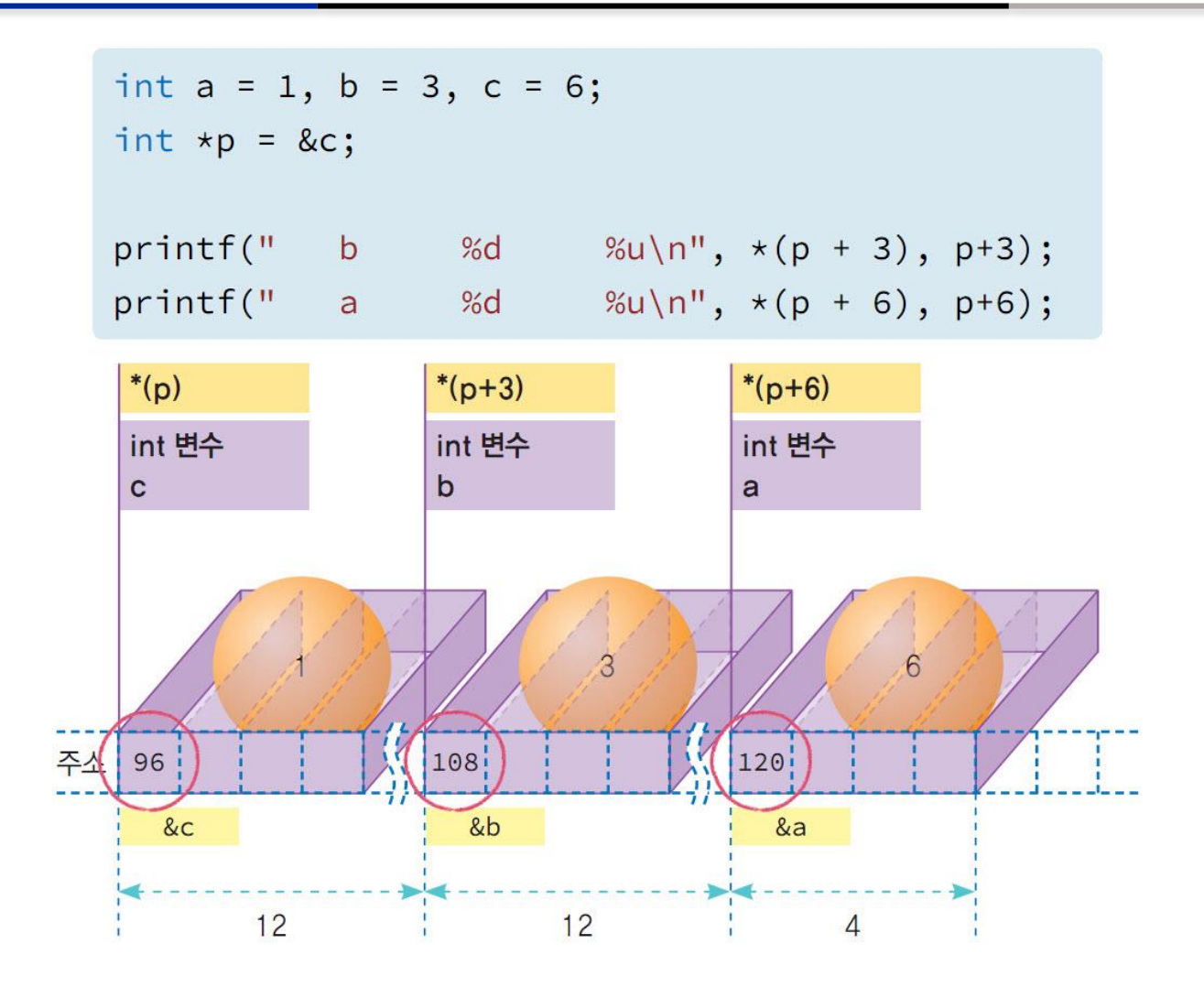

### **Lab #02: 포인터를 이용하여 두 수의 값을 교환하는 프로그램**

2 3

4 5

6

8 9

10

11

12

13

14 15

16  $17$ 

18

19

- 정수 int 자료형 변수 m, n에 저장된 두값을서로교환하는프로그램
- 제한 사항
	- 임시변수인 dummy를 사용하고, 포인 터변수p를사용하나변수m, n 자체는 사용하지않으며, 주소값&m과&n 만 을사용
	- 포인터 변수 선언 int \*p = &m;으로 \*p 는m 자체를의미함
	- 마찬가지로 대입문장  $p = \& n;$ 으로 \* $p =$  $n$  자체를 의미함
- 결과
	- $\blacksquare$  100 200
	- $\blacksquare$  200 100

```
// file: swap.c
 #include <stdio.h>
\vert\equivint main(void)
   int m = 100, n = 200, dummy;
   printf("ad %d\n", m, n);
   //변수 m과 n을 사용하지 않고 두 변수를 서로 교환
   int *p = &m; //포인터 p가 m을 가리키도록
   *p = n; //변수 m에 n을 저장
   p = &n; //포인터 p가 n을 가리키도록
   printf("Xd Xd\nu", m, n);return 0;
```
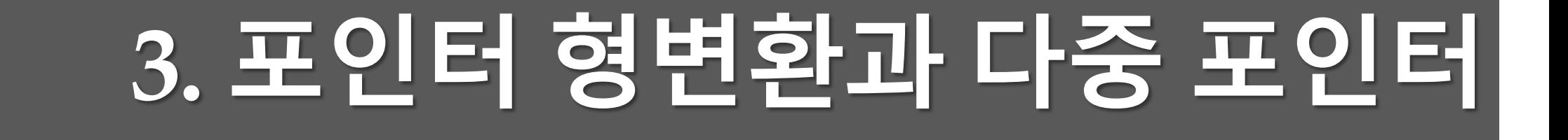

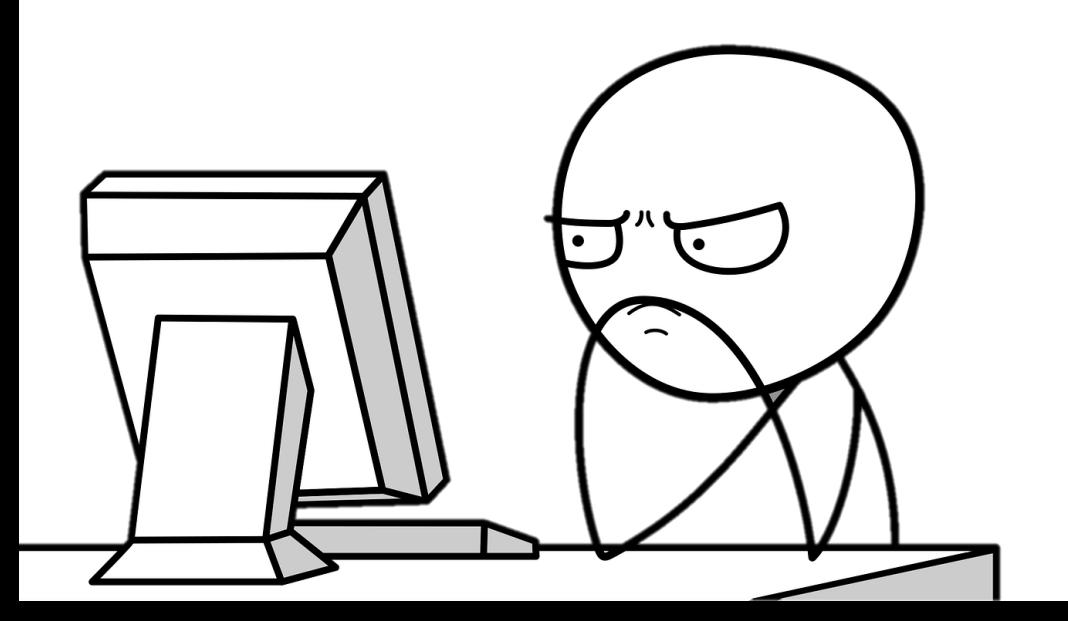

# **내부 저장 표현**

- 변수 value에 16진수 0x61626364를 저장
	- 만일 변수 value의 주소가 56번지라면
	- 56번지에는16진수64가저장
	- 다음주소57번지에는63이저장
	- 다음에 각각 62,61이 저장

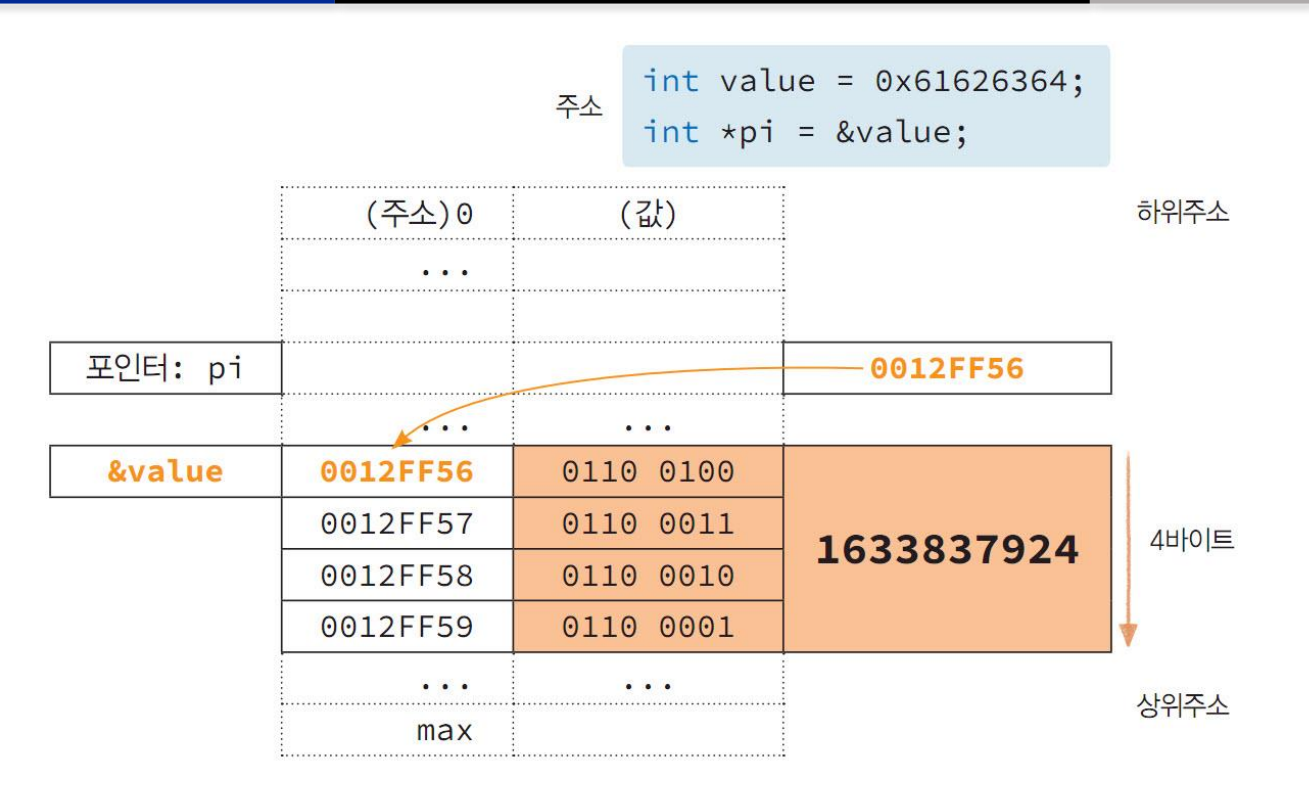

#### **Source Code #07: ptrtypecast.c**

```
// file: ptrtypecast.c
                                                                정수의 내부를 각각 1바이트 씩 문
      #include <stdio.h>
\overline{2}자로 출력
3
4
     \vert\equivint main(void)
5
      Ł
6
          int value = 0x61626364;int *pi = 8value;
\overline{7}변수명
                                                                                저장값
                                                                                             주소값
8
          char *pc = (char *)&value; //char *pc = &value;
9
                                                                       value
                                                                                0x61626364 00FCFD54
10
          printf("변수명 저장값 주소값\n");
                                                                      *(pC+0)0x0064
                                                                                             00FCFD54
                                                                                          d.
          print(f'--------------------------------\n");
11
                                                                      *(p c+1)C 00FCFD55
                                                                                0x0063
12
          printf("value %0#x %p\n", value, pi); //정수 출력
                                                                      *(p c+2)0x0062
                                                                                          b 00FCFD56
13
                                                                      *(pc + 3)0x0061
                                                                                             00FCFD57
                                                                                          a
14
          //문자 포인터로 문자 출력 모듈
          for (int i = 0; i \le 3; i++)15
16
             char ch = *(pc + i);17
             printf("*(pc+%d) %0#6x %2c %p\n", i, ch, ch, pc + i);
18
19
20
21
          return 0;
22
```
### **명시적 포인터 형변환**

- 포인터 변수는 동일한 자료형끼리만 대입 이가능
- 포인터의 자료형이 다르면 경고가 발생
- 필요하면 명시적으로 형변환을 수행 가능

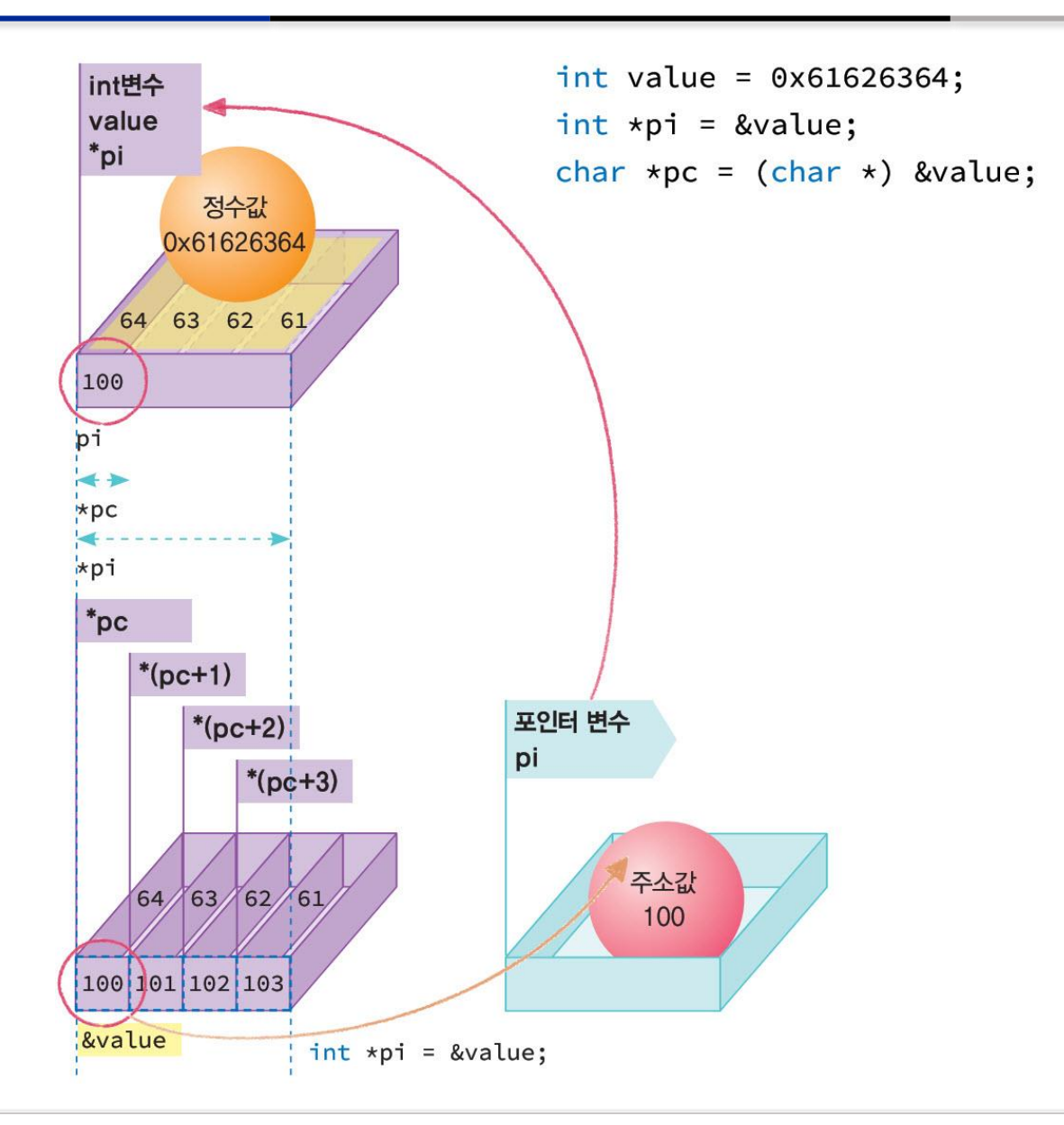

### **다중 포인터**

- 이중 포인터
	- 포인터 변수의 주소값을 갖는 변수
- 삼중포인터
	- 다시이중포인터의주소값을갖는변수
- 다중 포인터
	- 포인터의포인터

#### **이중 포인터의 메모리와 변수**

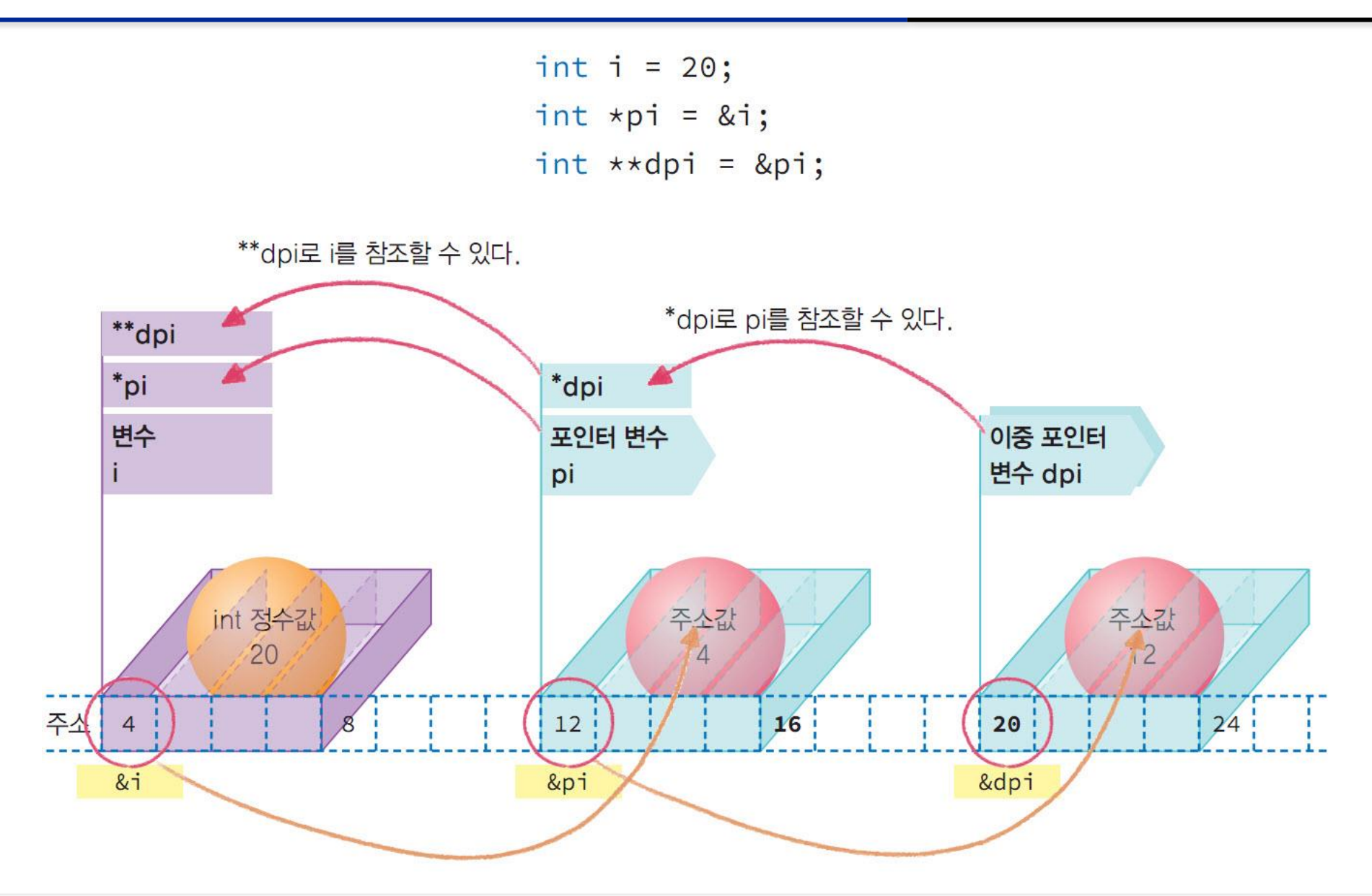

#### **Source Code #08: multipointer.c**

// file: multipointer.c #include <stdio.h>  $\vert$  $\equiv$ int main(void)  $int i = 20$ ; int \*pi = &i; //포인터 선언 int \*\*dpi = π //이중 포인터 선언  $print(f''\$ p %p %p\n", &i, pi, \*dpi);  $*pi = i + 2;$  //  $i = i + 2;$  $printf("%d %d %d\n$ n", i, \*pi, \*\*dpi); \*\*dpi = \*pi + 2;// i = i + 2; printf("%d %d %d\n", i, \*pi, \*\*dpi); return 0;

1.

 $\overline{2}$ 3

4 5 6

 $\overline{7}$ 

8 9 10

11

12

13 14 15

16

17 18

19

010FFBF4 010FFBF4 010FFBF4 **22 22 22** 24 24 24

- 포인터와 이중 포인터의 활용
- 다중 포인터 변수를 이용하여 일반 변수를 참 조하려면 가리킨 횟수만큼 간접연산자를 이용
- 즉 이중 포인터 변수 dpi는 \*\*dpi가 바로 변수 i
- 문장 \*pi = i + 2;는 변수 i를 2 증가시키는 문장 포인터 변수 pi에서 \*pi도 변수 i
- 문장 \*\*dpi = \*pi + 2;는 변수 i를 2 증가시키는 문장

### **간접 연산자와 증감 연산자 활용**

- 간접 연산자 \*는 증감 연산자 ++, --와 함께 사용하는 경우
	- 간접 연산자 \*는 전위 연산자로 연산자 우선순위가 2위
	- 증감연산자++, --는전위이면2위이고, 후위이면1위

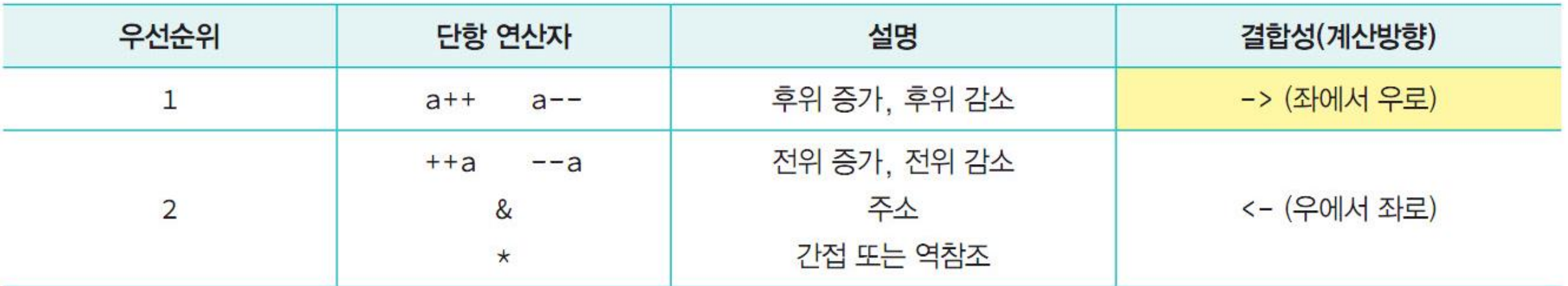

#### **간접 연산자와 증감 연산자 활용**

- 사용사례
	- \*p++는\*(p++)으로(\*p)++와 다르다.
	- ++\*p와 ++(\*p)는 같다.
	- \*++p는 \*(++p)는 같다.

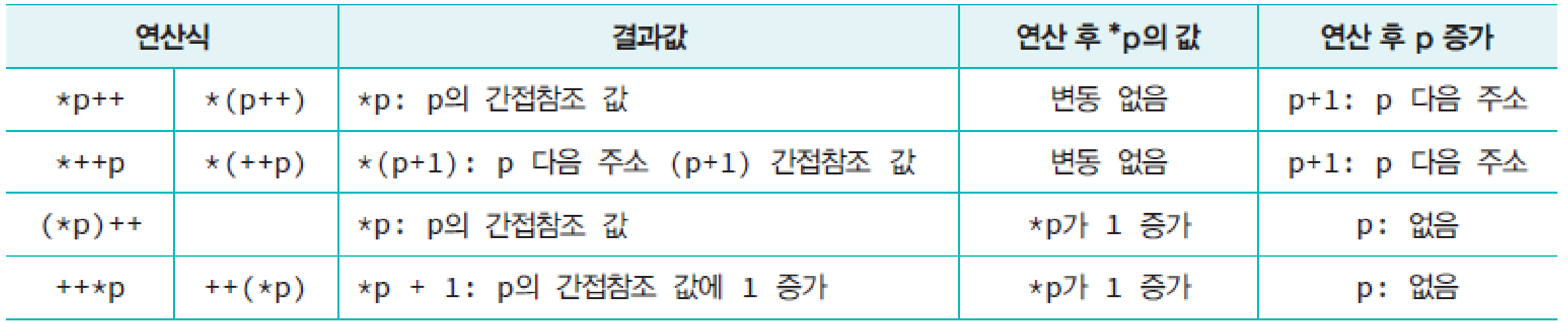

#### **Source Code #09: variousop.c**

2

3 4

5.

6

 $\overline{7}$ 

8

9 10

 $11$ 

 $12 \overline{ }$ 

13

14

15

16 17 18

19

20

21 22 23

24

```
// file: variousop.c
 #include <stdio.h>
\equivint main(void)
 \mathcal{F}int i;
     int *pi = &i; //포인터 선언
     int ** dpi = π //이중포인터 선언
     *pi = 5;*pi += 1; //*pi = *pi + 1와 같음
     print('%d\n", i);
     // 후위 연산자 pi++는 전위 연산자보다 *pi보다 빠름
     printf("%d\n", (*pi)++); //*pi++ 는 *(pi++)으로 (*pi)++과 다름
     printf("d\nu", *pi);*pi = 10;printf("%d\n", ++*pi); //++*pi과 ++(*pi)는 같음
     printf("%d\n", ++**dpi); //++**dpi과 ++(**dpi)는 같음
     print('%d\n", i);
     return 0;
```
간접연산자와 증가연산자의 활용

```
6<br>6<br>7
11
12
12
```
#### **Source Code #10: constptr.c**

1.

2

3

4

5

6

 $\overline{I}$ 

8

9

10

11

12

 $13$ 

14 15

16

17

18

19

```
/* constptr.c */ 포인터 상수 활용
 #include <stdio.h>
\equivint main()
 ſ
    int i = 10, j = 20;
                                                                     20
    const int *p = &i; //*p가 상수로 *p로 수정할 수 없음
    //*p = 20; //오류 발생
                                                                     4.400000
    p = 8j;print('%d\n", *p);
    double d = 7.8, e = 2.7;
    double * const pd = 8d;
    //pd = &e; //pd가 상수로 다른 주소 값을 저장할 수 없음
    *pd = 4.4;print('%f\n", *pd);return 0;
```
#### **포인터 상수**

- \*pi를 사용해 포인터 pi가 가리키는 변수 인 i를 수정할 수 없도록 하는 상수 선언 방 법
	- 즉 간접 연산식 \*pi을 상수로 만들면 \*pi를 lvalue 로사용할 수없음
- 1번과 동일한 문장으로 간접 연산식 \*pi를 상수로만드는방법
- 포인터 pi에 저장되는 초기 주소값을 더 이상수정할 수없도록하는상수선언 방 법
	- 즉 포인터 변수 pi 자체를 상수로 만드는 방법 으로, 선언 이후 pi를 l-value로 사용할 수 없음

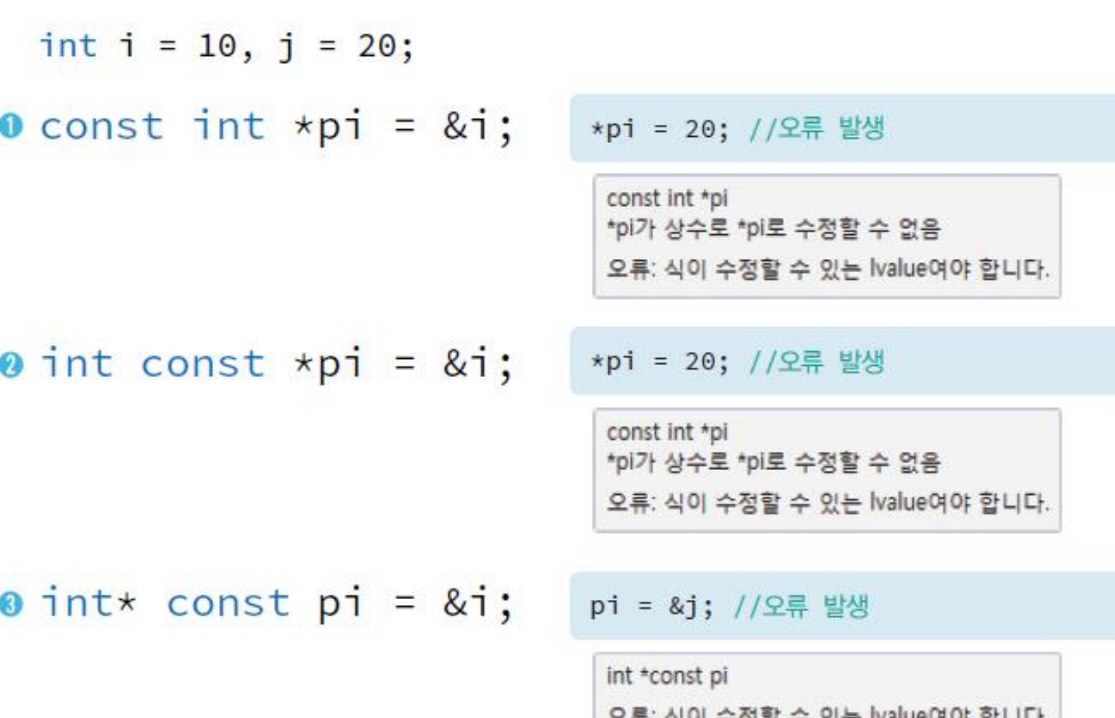

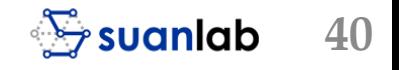

# **Lab #03: 두 실수의 덧셈을 포인터 변수를 사용해 수행하고 출력**

- // file: sumpointer.c ■ 자료형 double로 선언된 두 x와 y에 표준입 #define CRT\_SECURE\_NO\_WARNINGS 력으로 두 실수를 입력 받아 두 실수의 덧셈  $\overline{3}$ #include <stdio.h> 결과를출력하는프로그램 4 5  $\exists$ int main(void) 제한사항 6  $\mathbf{f}$ double  $x, y$ ; ■ 두 변수 x와 y는 선언만 수행하며, 포인터 변수인 8 double  $*px = 8x;$ px와 py만을 사용하여 모든 과정을 코딩 double \*py =  $xy$ ; 9 10 double 포인터변수 //포인터 변수 px와 py를 사용 11 px선언: printf("두 실수 입력: "); 12 double  $*px = \&x$ scanf("%lf %lf",*\\\\\\\\\*); 13 14 //합 출력 ■ double 포인터 변수 15 py선언: 16  $double *py = \&y$ 17 return 0; 18
- 결과
	- 두 실수 입력: 3.874 7.983
	- $3.87 + 7.98 = 11.86$

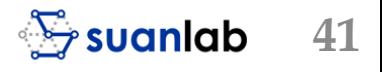

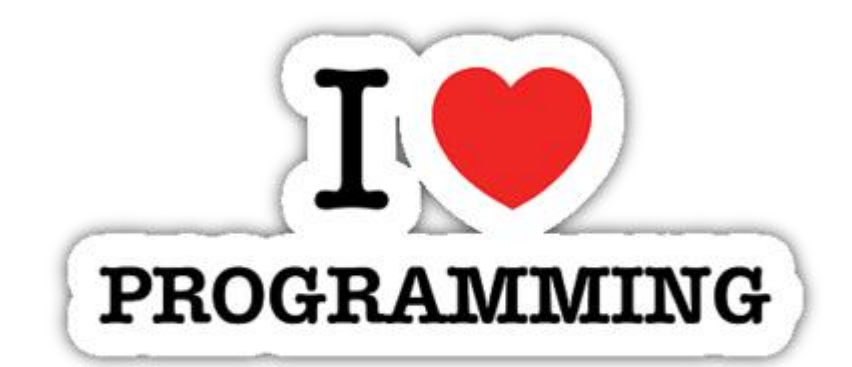

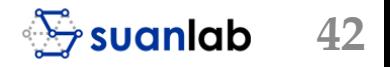